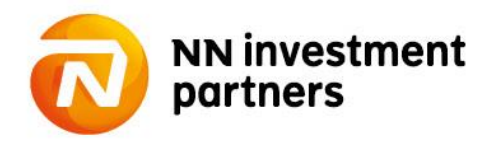

# **WYKAZ ZMIAN REGULAMINU SKŁADANIA ZLECEŃ I DYSPOZYCJI ZA POŚREDNICTWEM SERWISU TRANSAKCYJNEGO NN TFI24 (zwanego dalej "Regulaminem")**

**Od dnia 29 lipca 2019 r. obowiązują następujące zmiany Regulaminu:**

**1. W § 1 Regulaminu punkt 3) otrzymuje następujące brzmienie:**

- *3) "Dystrybutor" – Moventum Sp. z o.o. z siedzibą w Warszawie, na ul. Cybernetyki 21, 02-677 Warszawa, wpisany do rejestru przedsiębiorców Krajowego Rejestru Sądowego przez Sąd Rejonowy dla m.st. Warszawy, XIII Wydział Gospodarczy KRS, pod numerem KRS 0000042197, podmiot uprawniony na podstawie umowy z Funduszami Inwestycyjnymi NN lub Towarzystwem do występowania w imieniu Funduszy Inwestycyjnych NN w zakresie przyjmowania zleceń zbywania i odkupywania przez Fundusze Inwestycyjne NN Jednostek Uczestnictwa oraz odbierania od Uczestników innych oświadczeń związanych z uczestnictwem w Funduszach Inwestycyjnych NN, pełniący rolę Usługodawcy w rozumieniu ustawy z dnia 18 lipca 2002 r. o świadczeniu usług drogą elektroniczną,*
	- **2.**

## **W § 1 Regulaminu punkt 5) otrzymuje następujące brzmienie:**

*5) "Usługa NN TFI24" – usługa świadczona przez Dystrybutora za pośrednictwem Serwisu Transakcyjnego NN TFI24 oraz Aplikacji Mobilnej NN TFI24, w ramach której następuje przyjmowanie dyspozycji i zleceń oraz udostępnianie informacji związanych z uczestnictwem w Funduszach Inwestycyjnych NN. W zakresie dotyczącym PPE, PPI, PPK, "IKE Korpo" oraz "IKZE Korpo" usługa świadczona jest przez Towarzystwo, działające w imieniu Funduszy Inwestycyjnych NN,*

**3.**

# **W § 1 Regulaminu punkt 7) otrzymuje następujące brzmienie:**

*7) "Umowa" – umowa o korzystanie z Serwisu Transakcyjnego NN TFI24, stanowiąca umowę o świadczenie usług drogą elektroniczną w rozumieniu ustawy z dnia 18 lipca 2002 r. o świadczeniu usług drogą elektroniczną,*

# **4.**

# **W § 1 Regulaminu punkt 8) otrzymuje następujące brzmienie:**

*8) "Regulamin" – niniejszy regulamin składania zleceń i dyspozycji za pośrednictwem Serwisu Transakcyjnego NN TFI24, stanowiący regulamin świadczenia usług drogą elektroniczną w rozumieniu ustawy z dnia 18 lipca 2002 r. o świadczeniu usług drogą elektroniczną,*

# **5.**

# **W § 1 Regulaminu punkt 16) otrzymuje następujące brzmienie:**

*16) "Rejestracja" – z wyłączeniem Uczestników PPE, Uczestników PPI, Uczestników PPK, Uczestników Zewnętrznych, Przedsiębiorców indywidualnych, osób prawnych lub jednostek organizacyjnych niebędących osobami prawnymi, którym ustawa przyznaje zdolność prawną, dokonywana za pośrednictwem udostępnionej w Serwisie opcji "Zostań klientem" lub "Otwórz konto" procedura uzyskania dostępu do Usługi, w następstwie której*  *Inwestor zawiera umowę o korzystanie z Serwisu Transakcyjnego NN TFI24 oraz nabywa status Użytkownika,*

**6.**

# **W § 1 Regulaminu punkt 18) otrzymuje następujące brzmienie:**

*18) "IKE" – "IKE Plus" lub "IKE Korpo", indywidualne konto emerytalne prowadzone dla Oszczędzającego na zasadach określonych w Ustawie z dnia 20 kwietnia 2004 r. o indywidualnych kontach emerytalnych oraz indywidualnych kontach zabezpieczenia emerytalnego oraz odpowiednio w "Regulaminie prowadzenia indywidualnego konta emerytalnego "IKE Plus" przez Fundusze Inwestycyjne NN" lub "Regulaminie prowadzenia indywidualnego konta emerytalnego,*

**7.**

# **W § 1 Regulaminu punkt 19) otrzymuje następujące brzmienie:**

*19) "IKZE" – "IKZE Plus" lub "IKZE Korpo", indywidualne konto zabezpieczenia emerytalnego, prowadzone dla Oszczędzającego na zasadach określonych w Ustawie z dnia 20 kwietnia 2004 r. o indywidualnych kontach emerytalnych oraz indywidualnych kontach zabezpieczenia emerytalnego oraz odpowiednio w "Regulaminie prowadzenia indywidualnego konta zabezpieczenia emerytalnego "IKZE*  Plus" przez Fundusze Inwestycyjne NN" lub "Regulaminie *prowadzenia indywidualnego konta zabezpieczenia emerytalnego "IKZE Korpo" przez Fundusze Inwestycyjne NN",*

**8.**

**W § 1 Regulaminu dotychczasowa treść punktu 28a) oznaczona zostaje numerem 28c) oraz dodaje się punkty 28a) i 28b) w następującym brzmieniu:**

- *28a) "PPK" - pracowniczy plan kapitałowy w rozumieniu ustawy z dnia 4 października 2018 roku o pracowniczych planach kapitałowych, utworzony na podstawie umowy o zarządzanie PPK zawartej przez podmiot zatrudniający z NN Emerytura Specjalistycznym Funduszem Inwestycyjnym Otwartym,*
- *28b) "Uczestnik PPK" – Osoba fizyczna posiadająca otwarty rejestr w ramach PPK,*

**9.**

**W § 1 Regulaminu punkt 29) otrzymuje następujące brzmienie:**

*29) "Umowa Pisemna" – zawierana w formie pisemnej umowa o korzystanie z Serwisu Transakcyjnego NN TFI24 przez Uczestników PPE, Uczestników PPI oraz Uczestników zewnętrznych, stanowiąca umowę o świadczenie usług drogą elektroniczną w rozumieniu ustawy z dnia 18 lipca 2002 r. o świadczeniu usług drogą elektroniczną. Zawarcie umowy w formie pisemnej wymaga złożenia przez Uczestnika PPE, Uczestnika PPI lub Uczestnika zewnętrznego stosownego oświadczenia udostępnionego odpowiednio przez Towarzystwo lub Dystrybutora zewnętrznego, na odpowiednim formularzu oraz potwierdzenia w/w oświadczenia odpowiednio przez pracodawcę prowadzącego dane PPE lub PPI, albo Dystrybutora zewnętrznego. Zasady* 

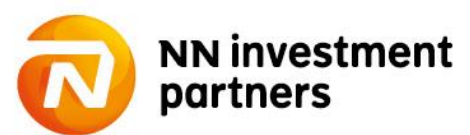

*udostępniania oraz potwierdzania w/w formularzy reguluje każdorazowo odpowiednia umowa o wnoszenie składek do funduszu inwestycyjnego w ramach pracowniczego programu emerytalnego lub umowa o wnoszenie składek do funduszu inwestycyjnego w ramach pracowniczego programu inwestycyjnego, a w przypadku formularzy udostępnianych Uczestnikom zewnętrznym odpowiednia umowa zawarta przez Dystrybutora zewnętrznego z Funduszami Inwestycyjnymi NN lub Towarzystwem, na podstawie której został on upoważniony do występowania w imieniu Funduszy Inwestycyjnych NN w zakresie przyjmowania zleceń zbywania i odkupywania przez Fundusze Inwestycyjne NN Jednostek Uczestnictwa oraz odbierania od Uczestników innych oświadczeń związanych z uczestnictwem w Funduszach Inwestycyjnych NN,*

## **10.**

## **W § 2 Regulaminu ustęp 1 otrzymuje następujące brzmienie:**

*1. Warunkiem zawarcia Umowy na zasadach określonych w Regulaminie jest złożenie deklaracji nabycia Jednostek Uczestnictwa, w co najmniej jednym z produktów oferowanych za pośrednictwem Serwisu Transakcyjnego NN TFI24. Szczególne zasady korzystania z Serwisu w ramach PPE, PPI, PPK, przez Uczestników będących Przedsiębiorcami indywidualnymi, osobami prawnymi lub jednostkami organizacyjnymi niebędącymi osobami prawnymi, którym ustawa przyznaje zdolność prawną, oraz przez Uczestników Zewnętrznych w tym w szczególności sposób zawierania Umowy oraz Umowy pisemnej, dokonywania rejestracji w Serwisie oraz składania zleceń, określone zostały odpowiednio w § 6A,§ 6B, § 6D oraz § 6C Regulaminu. W zakresie wskazanym w zdaniu poprzedzającym, zasady opisane w § 2, § 3 oraz § 5 Regulaminu stosuje się odpowiednio.*

## **11.**

# **W § 2 Regulaminu ustęp 6 otrzymuje następujące brzmienie:**

*6. Za pośrednictwem Serwisu Inwestor może otworzyć wyłącznie jeden Numer Uczestnika, w ramach którego może inwestować we wszystkie z dostępnych w Serwisie produktów, z zastrzeżeniem, że wybór Subfunduszu w ramach produktu, o którym mowa w ust. 7 pkt a) stanowi jedynie deklarację zakupu Jednostek Uczestnictwa, do której stosuje się odpowiednio postanowienie § 5 ust. 8 Regulaminu. Zasada opisana w zdaniu poprzedzającym nie ma zastosowania do Inwestorów otwierających Numer Uczestnika w ramach PPE, PPI lub PPK oraz Uczestników będących Przedsiębiorcami indywidualnymi, osobami prawnymi lub jednostkami organizacyjnymi niebędącymi osobami prawnymi, którym ustawa przyznaje zdolność prawną, którzy mogą posiadać więcej niż jeden Numer Uczestnika. W przypadku otwarcia przez Uczestnika zewnętrznego nowego Numeru Uczestnika, będzie on traktowany w odniesieniu do tego Numeru Uczestnika jak Uczestnik.*

# **12.**

**W § 2 ustęp 7 Regulaminu w punkcie e) kropkę zastępuje się przecinkiem oraz dodaje się punkt f), który otrzymuje następujące brzmienie:** *f) PPK.*

### **13.**

# **W § 3 Regulaminu ustęp 5 otrzymuje następujące brzmienie:**

*5. Numer Uczestnika, z zastrzeżeniem Numerów Uczestnika nadawanych w ramach PPE, PPI lub PPK, Numerów* 

*Uczestnika nadawanych Uczestnikom zewnętrznym oraz Numerów Uczestnika nadawanych Przedsiębiorcom indywidualnym, osobom prawnym i jednostkom organizacyjnym niebędącym osobami prawnymi, którym ustawa przyznaje zdolność prawną, nadawany jest przez Agenta Transferowego najpóźniej w drugim dniu roboczym po dniu skutecznego złożenia dyspozycji Rejestracji w Serwisie, nie wcześniej jednak niż przed potwierdzeniem tożsamości w sposób, o którym mowa w ust. 9a pkt a), i niezwłocznie przesyłany jest za pośrednictwem poczty elektronicznej na adres e-mail wskazany przez Inwestora w trakcie składania dyspozycji Rejestracji w Serwisie. Z chwilą przesłania Numeru Uczestnika Inwestor nabywa status Użytkownika.*

#### **14.**

#### **W § 3 Regulaminu ustęp 7 otrzymuje następujące brzmienie:**

*7. Z wyłączeniem Numerów Uczestnika otwartych w ramach PPE, PPI i PPK, Numerów Uczestnika nadawanych Uczestnikom zewnętrznym oraz Numerów Uczestnika otwartych na rzecz Przedsiębiorców indywidualnych, osób prawnym i jednostek organizacyjnych niebędących osobami prawnymi, którym ustawa przyznaje zdolność prawną jak również, z zastrzeżeniem ust. 8, w ramach dyspozycji Rejestracji w Serwisie, Inwestor zobowiązany jest do wskazania numeru swojego indywidualnego rachunku bankowego (prowadzonego przez bank krajowy wyłącznie na rzecz Inwestora), z którego nastąpi pierwsza wpłata środków tytułem nabycia Jednostek Uczestnictwa za pośrednictwem Serwisu. Rachunek bankowy, o którym mowa w zdaniu poprzednim stanowić będzie jednocześnie rachunek bankowy, na który w przyszłości będą przekazywane środki z tytułu realizacji zlecenia odkupienia Jednostek Uczestnictwa, zlecenia wypłaty środków zgromadzonych w ramach IKE i IKZE, zlecenia Zwrotu środków zgromadzonych w ramach IKE i IKZE oraz zlecenia Zwrotu częściowego środków*  zgromadzonych w ramach IKE ("rachunek bankowy *przypisany do Numeru Uczestnika"). Zmiana numeru rachunku bankowego następuje w drodze zlecenia zmiany danych. Z wyłączeniem Numerów Uczestnika otwartych w ramach PPE i PPI, Numerów Uczestnika nadawanych Uczestnikom zewnętrznym oraz Numerów Uczestnika otwartych na rzecz Przedsiębiorców indywidualnych, osób prawnym i jednostek organizacyjnych niebędących osobami prawnymi, którym ustawa przyznaje zdolność prawną zmiana numeru rachunku bankowego, wskazanego w ramach dyspozycji Rejestracji w Serwisie nastąpić może wyłącznie po potwierdzeniu tożsamości Użytkownika w sposób określony w ust. 9 oraz rozliczeniu wpłaty środków pieniężnych dokonanej tytułem nabycia pierwszych Jednostek Uczestnictwa w ramach Numeru Uczestnika.*

#### **15.**

#### **W § 3 Regulaminu ustęp 12 otrzymuje następujące brzmienie:**

*12. Do czasu potwierdzenia tożsamości Użytkownika w sposób określony w ust. 9 pkt b), Użytkownik może korzystać z Serwisu jedynie w zakresie określonym w ust. 4 pkt a) i c), e) i f), a w przypadku Aplikacji Mobilnej NN TFI24 wyłącznie w zakresie określonym w ust. 4 pkt a), c), e), i g). Zakres korzystania z Serwisu Telefundusze NN przed potwierdzeniem tożsamości Użytkownika w sposób określony w ust. 9 pkt b) określony jest postanowieniami Regulaminu składania zleceń telefonicznych przez Serwis Telefundusze NN. Ograniczenie, o którym mowa w zdaniu poprzedzającym nie ma zastosowania do Użytkowników będących Uczestnikami PPE, Uczestnikami PPI, Uczestnikami PPK,* 

**NN investment** partners

*Uczestnikami zewnętrznymi oraz Przedsiębiorcami indywidualnymi, osobami prawnym i jednostkami organizacyjnymi niebędącymi osobami prawnymi, którym ustawa przyznaje zdolność prawną.*

#### **16.**

## **W § 3 Regulaminu ustęp 14 otrzymuje następujące brzmienie:**

*14. W trakcie składania dyspozycji Rejestracji w Serwisie Inwestor poddawany jest ocenie wiedzy i doświadczenia w dziedzinie inwestycji, celem zbadania czy inwestycja ta jest dla niego odpowiednia.*

## **17.**

# **W § 4 Regulaminu ustęp 4 otrzymuje następujące brzmienie:**

*4. Hasło pierwszego logowania, jest nadawane losowo i przekazywane do Użytkownika za pośrednictwem wiadomości tekstowej (SMS) przesyłanej na numer telefonu komórkowego wskazany przez Inwestora w trakcie składania dyspozycji Rejestracji w Serwisie lub w Umowie Pisemnej, zaś w przypadku Uczestnika PPK na numer telefonu komórkowego Uczestnika PPK przekazany przez podmiot zatrudniający, a w przypadku nieprzekazania tego numeru przez podmiot zatrudniający, Hasło pierwszego logowania przesyłane jest za pośrednictwem przesyłki listowej nierejestrowanej na adres korespondencyjny Uczestnika PPK przekazany przez podmiot zatrudniający. Wysyłka Hasła pierwszego logowania następuje niezwłocznie po nadaniu Użytkownikowi pierwszego Numeru Uczestnika lub zawarciu Umowy Pisemnej z Uczestnikiem PPE, Uczestnikiem PPI, Uczestnikiem zewnętrznym lub Uczestnikiem będącym Przedsiębiorcą indywidualnym, osobą prawną lub jednostką organizacyjną niebędącą osobą prawną, której ustawa przyznaje zdolność prawną.*

# **18.**

# **W § 4 Regulaminu ustęp 9 otrzymuje następujące brzmienie:**

*9. W przypadku zapomnienia lub zagubienia Hasła pierwszego logowania, jak również w przypadku ujawnienia go osobom trzecim bądź zaistnienia możliwości jego poznania przez osoby nieuprawnione, Użytkownik zgłasza potrzebę nadania nowego Hasła pierwszego logowania (Numeru PIN) za pośrednictwem Serwisu Telefundusze NN, przy czym w przypadku, gdy zgłoszenie, o którym mowa w niniejszym zdaniu nastąpiło po zdefiniowaniu własnego Hasła, w sposób określony w ust. 6, Hasło nadane w odpowiedzi na to zgłoszenie służyć będzie jedynie identyfikacji Użytkownika dla celów korzystania z Serwisu Telefundusze NN. W odpowiedzi na zgłoszenie, Agent Transferowy dokonuje zmiany Hasła i przesyła go Użytkownikowi za pośrednictwem wiadomości tekstowej (SMS) wysyłanej na numer telefonu komórkowego przypisany do Numeru Uczestnika. Do Hasła przesłanego w sposób określony w zdaniu poprzednim stosuje się odpowiednio postanowienie ustępu 5.*

# **19.**

# **W § 4 Regulaminu ustęp 13 otrzymuje następujące brzmienie:**

*13. W przypadkach wymienionych w ust. 9, 11 i 12, celem uzyskania nowego Hasła nie zbędne jest podanie przez Użytkownika danych wskazanych w odpowiednim formularzu Serwisu, w Umowie Pisemnej lub przekazanych przez Podmiot Zatrudniający, wybranych przez operatora Serwisu Telefundusze NN przyjmującego zgłoszenie. Nadanie nowego Hasła następuje po pozytywnej weryfikacji danych podanych przez Użytkownika stosownie do zdania poprzedniego z danymi Użytkownika wskazanymi w trakcie składania dyspozycji Rejestracji w Serwisie, podczas* 

*zawierania Umowy Pisemnej lub przekazanymi przez Podmiot Zatrudniający oraz nadanym Użytkownikowi Numerem Uczestnictwa. Hasło nadane zgodnie z niniejszym ustępem przekazywane jest Użytkownikowi za pośrednictwem wiadomości tekstowej (SMS) wysyłanej na numer telefonu komórkowego przypisany do Numeru Uczestnika. Do Hasła przesłanego w sposób określony w zdaniu poprzednim stosuje się odpowiednio postanowienie ustępu 5.*

#### **20.**

## **W § 4 Regulaminu ustęp 14 otrzymuje następujące brzmienie:**

*14. W przypadku zapomnienia lub zagubienia Numeru Uczestnika, Użytkownik zgłasza potrze- bę odzyskania Numeru Uczestnika za pośrednictwem Infolinii, której numer wskazany jest w Serwisie (opcja "Nie pamiętam numeru uczestnika"). Celem przypomnienia Numeru Uczestnika niezbędne jest podanie przez Użytkownika danych osobowych, rejestrowych bądź adresowych Użytkownika wskazanych przez Użytkownika w ramach Serwisu, w Umowie Pisemnej lub przekazanych przez podmiot zatrudniający, wybranych przez pracownika Infolinii przyjmującego zgłoszenie. Przesłanie Numeru Uczestnika następuje po pozytywnej weryfikacji danych podanych przez Użytkownika stosownie do zdania poprzedniego z danymi Użytkownika wskazanymi przez Użytkownika w ramach Serwisu, w Umowie Pisemnej lub przekazanych przez podmiot zatrudniający. Numer Uczestnika przesyłany jest Użytkownikowi listownie na adres korespondencyjny przypisany do Numeru Uczestnika.*

# **21.**

## **Po § 6C dodaje się § 6D, który otrzymuje następujące brzmienie:**

#### *§ 6D Szczególne zasady korzystania z Serwisu w ramach PPK*

- *1. W przypadku korzystania z Serwisu w ramach PPK postanowienia Regulaminu należy stosować odpowiednio, z tym zastrzeżeniem, że postanowienia niniejszego paragrafu mają pierwszeństwo przed pozostałymi zapisami Regulaminu.*
- *2. Z zastrzeżeniem ustępu 5, udostępnienie poszczególnym Uczestnikom PPK Serwisu w zakresie umożliwiającym składanie dyspozycji i zleceń oraz udostępnianie informacji związanych z uczestnictwem w PPK uzależnione jest od zawarcia przez podmiot zatrudniający, w imieniu i na rzecz danego Uczestnika PPK, Umowy o prowadzenie PPK z NN Emerytura Specjalistycznym Funduszem Inwestycyjnym Otwartym oraz zawarcia przez Uczestnika PPK z Towarzystwem Umowy w sposób przewidziany w ustępie 3.*
- *3. Zawarcie Umowy przez Uczestnika następuje poprzez złożenie przez Uczestnika dyspozycji zawarcia Umowy. Złożenie dyspozycji zawarcia Umowy może być uzależnione od konieczności weryfikacji przez Uczestnika PPK danych osobowych przekazanych przez podmiot zatrudniający bądź uzupełnienia brakujących danych osobowych.*
- *4. Składając dyspozycję zawarcia Umowy Uczestnik PPK składa deklarację zawarcia Umowy, potwierdza zapoznanie się i akceptację warunków niniejszego Regulaminu oraz Regulaminu składania zleceń telefonicznych przez Serwis Telefundusze NN. Z chwilą zawarcia Umowy Uczestnik PPK nabywa status Użytkownika.*
- *5. Uczestnik PPK składa dyspozycję zawarcia Umowy w trakcie pierwszego logowania do Serwisu, chyba że przed złożeniem dyspozycji zawarcia Umowy posiadał Numer Uczestnika nadany w związku z posiadaniem innego z produktów udostępnianych w Serwisie. W takim wypadku, Uczestnik*

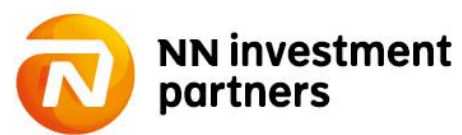

*PPK składa dyspozycję zawarcia Umowy w trakcie logowania do Serwisu następującego po nadaniu przez Agenta Transferowego Numeru Uczestnika otwartego w ramach PPK.*

*6. Numer Uczestnika, niezwłocznie po jego nadaniu, przesyłany jest Uczestnikowi PPK na przekazany przez Pracodawcę adres poczty elektronicznej Uczestnika PPK, a w przypadku nieprzekazania tego adresu poczty elektronicznej przez Pracodawcę, w zależności od decyzji Pracodawcy:* 

*- przesyłany jest w przesyłce przekazanej przez Pracodawcę, albo*

*- przesyłany jest przesyłką listową nierejestrowaną na adres korespondencyjny Uczestnika przekazany przez Pracodawcę.*

- *7. W przypadku posiadania przez Uczestnika PPK Numeru Uczestnika nadanego w związku z posiadaniem innego z produktów udostępnianych w Serwisie i otrzymania Numeru Uczestnika w ramach PPK, Użytkownik loguje się do Serwisu z wykorzystaniem dotychczasowego Numeru Uczestnika i Hasła.*
- *8. W ramach Usługi w zakresie w jakim dotyczy ona Numeru Uczestnika otwartego w ramach PPK Serwis umożliwia podgląd posiadanych przez Uczestnika PPK środków w ramach PPK (sprawdzenie stanu rejestru) oraz sprawdzenie historii rozliczonych transakcji. Do czasu udostępnienia w ramach Serwisu odpowiednich funkcjonalności Uczestnicy PPK składają dyspozycje i zlecenia dotyczące PPK w inny sposób określony umową o zarządzanie PPK lub umową o prowadzenie PPK.*
- *9. Otwarcie przez Uczestnika PPK Numeru Uczestnika w ramach pozostałych udostępnianych w Serwisie produktów wymaga zawarcia Umowy lub Umowy pisemnej na zasadach przewidzianych dla poszczególnych produktów postanowieniami Regulaminu.*
- *10. Serwis Telefundusze NN udostępniany jest Uczestnikom PPK wyłącznie w zakresie pozwalającym na sprawdzenie posiadanych przez Uczestnika PPK środków w ramach PPK (sprawdzenie stanu rejestru) oraz sprawdzenie historii rozliczonych transakcji oraz odzyskanie bądź zmianę Hasła, w sposób określony w § 4 ust. 9.*
- *11. Do czasu odpowiedniej zmiany Regulaminu, Serwis Transakcyjny NN TFI24 nie jest udostępniany Uczestnikom PPK za pośrednictwem Aplikacji Mobilnej NN TFI24.*
- *12. W zakresie nieuregulowanym postanowieniami niniejszego paragrafu zasady prowadzenia PPK regulują odpowiednio umowa o zarządzanie PPK oraz umowa o prowadzenie PPK.*

#### **22.**

# **W § 9 ustęp 11 Regulaminu w punkcie b) kropkę zastępuje się przecinkiem oraz dodaje się punkt c), który otrzymuje następujące brzmienie:**

*c) PPK również umowa o zarządzanie PPK oraz umowa o prowadzenie PPK.*

#### **23.**

# **W § 9 Regulaminu ustęp 13 otrzymuje następujące brzmienie:**

*13. Regulamin wszedł w życie z dniem 7 listopada 2012 roku i został zmieniony z dniem 6 lipca 2013 r., 3 grudnia 2013 r., 21 stycznia 2014 r., 23 września 2014 r., 28 października 2014 r., 29 grudnia 2014 r., 2 lutego 2015 r., 1 września 2015 r., 4 maja 2016 r., 6 kwietnia 2017 r., 3 lipca 2017 r., 2 stycznia 2018 r., 8 lipca 2019 r. oraz 29 lipca 2019 r.*